<u>Ubuntu 12.04 Nginx Php-fpm Socket</u> >>>CLICK HERE<<<

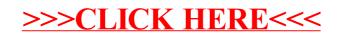